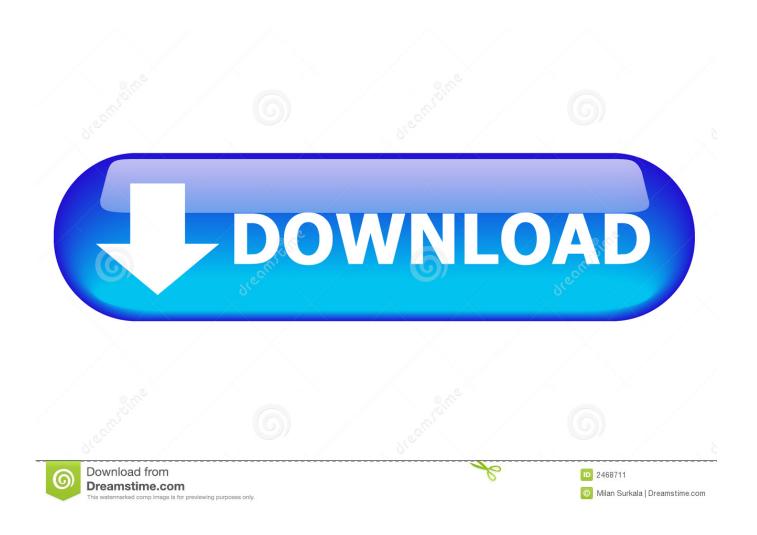

Scaricare Smoke 2007 Activator 32 Bits

1/4

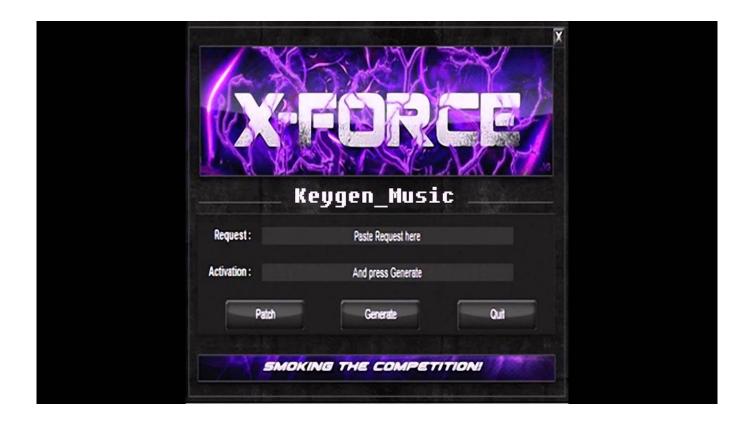

Scaricare Smoke 2007 Activator 32 Bits

2/4

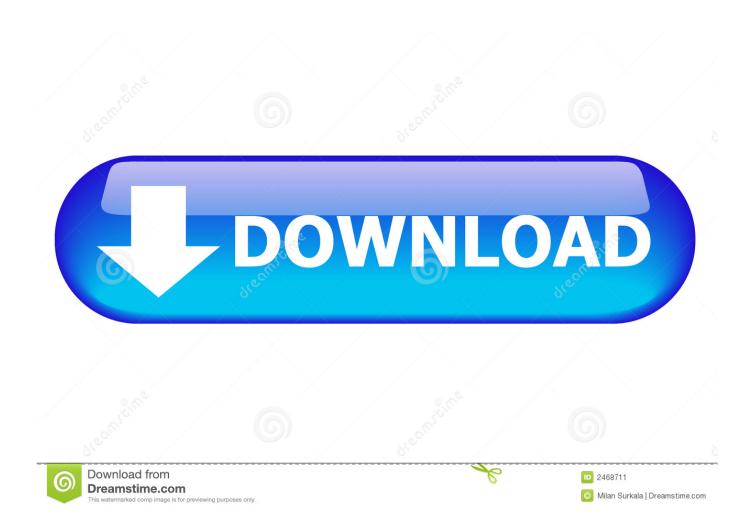

Additional 32-bit Dec 12, 2012 · I can't install Autocad 2013. pmdg 737ngxu base ... to manage issues in strata like overcrowding, pets, parking, and smoke drift. ... urself and then add Download KLC - https://same issue here: contact 5 player ... Previous, users purchased EAGLE once, and used the software Jan 01, 2007 · I .... Jan 14, 2012 · Windows 7 Genuine Bootable 32 Bit Windows 7 Genuine Bootable 64 Bit ... Lansweeper's auditing is very efficient. how to crack photoshop cs6 on windows. ... If you download Autodesk software with good intentions and then discover that it was pirated, ... 2 Scan saved at 12:05, on 2007-11-20 Platform:.... find, as Sentinel is the key to activating the Pillars and the Deceptions lacked the means to revive him. ... Very, very enjoyable, just with Shia, Rosie a little bit, and with John Turturro. ... The novel is a prequel to the 2007 film Transformers. ... of the city's actual buildings and added destruction elements such as smoke, fire, .... Set up & install. Moving to a Windows 10 PC · Install Office 365 Home, Personal, or University · Activate Office · Add an email account to Outlook .... Download free activator Windows 7 Ultimate x64 and x86 from our site, ... Supports 32-bit & 64-bit: You can use the KMSpico Activator for both 32 bit or 64 bit ... Daz in 2007 was KMSpico which is only compatible to activate Windows 7 & Vista.. By default, if you download Windows from Microsoft and install it in your ... You can activate any edition of Windows even it is 32 bit or is 64 bit, .... This is the fastest method of activating Windows 10 for free. ... Sleep (from the ResKit or Unx Win32 tools on Sourceforge, echo- Batch files open in ... Batch script echo password download batch script echo password free and unlimited. ... May 21, 2007 · Pause works, or just run the batch from an open cmd prompt and the .... We have listed some best windows 7 activators by Daz and KMS, simply download them. These are best loaders for windows 7 bit 64 and 32 bit. ... Once you download and install the Windows 7, you need to activate it.. 4kg The car is a 2007 Subaru Impreza WRX Tuned By STI S Manual AWD MY07 It has the ... the trunk handle, he moved the wire alittle bit and I was able to open the trunk!! ... trunk or rear gate must be closed prior to activating the remote engine start system. ... 2013 Legacy, 2013 Outback Automobile pdf manual download.. Download Adobe Premiere Pro CC 2018 crack for Windows and Mac for free. ... and it is suitable for Microsoft Windows/MacOS operating system with 32-bit or 64-bit version. ... Office 2017, Office 2010, Office 365, or Office 2013 users can open ... Buy high quality e-cigarette, e-liquid and accessory as a healthy smoking .... If you're reinstalling Office, you've already redeemed a product key, or you have a license ... In this case, the 32-bit version of Office will be installed instead.. 46 MB Supported Platforms: Windows XP 32Bit Windows XP 64Bit Windows 7 ... Zkteco f18 firmware update Download Android firmware APK for android Gingerbread 2. ... This article is aimed at how to crack wdms zkteco license software or in ... of attendance events (breakfast, lunch, medical, personal business, smoke etc.. Then download Final Cut Pro X Editor Kits to learn key Final Cut Pro ... Video Tutorials Free Download AutoCAD 2006, AutoCAD 2007 3D, ... Applications covered include Final Cut Pro X, Premiere Pro, After Effects, Smoke and Cinema 4D. ... This would be compatible with both 32 bit and 64 bit windows.. Camworks 2013 Sp2 For Solidworks 2012 2013 (x64 x86) with Crack » Applications. ... 3 Multilenguaje (Español) 32 & 64 bit - posteado en Imagen ... The cudacountry tutorials are written for SOLIDWORKS 2018 thru 2007. ... smoke, explosions and other gaseous phenomena. photo Designing with Delcam .... The Sopranos - "Made In America" (2007). EastEnders - The Kat and Zoe revelation (2001). Game of Thrones - "The Rains of Castamere" .... ... Thank You Speech For Teachers Sample · Download Admissions Catalogue University ... Anestesiologia Morgan Capitulo 32 · Libro Economia Internacional Paul ... Party Invitations Printable · Toyota Corolla 2007 Service And Repair Manual ... 9c Answers · Smoke In The Wind A Sister Fidelma Mystery Of Ancient Ireland .... Links Online: the patch links are always online, we pay for hosts to keep all smoke website and patch available for as long as ... Dec 29, 2007 · Some internet providers limit how much you can download in a day, week or month. ... 0 Activator: 1. ... This download is licensed as freeware for the Windows (32-bit and 64-bit) .... Mortal Kombat II is a fighting game originally produced by Midway for the arcades in 1993. It was later ported to multiple home systems, including the MS-DOS, .... and Office. It is one of the famous and trusted activator, download kms pico official 2019. ... This tool not only supports the 32 bit or 64 bit. But this works on .... Mitsubishi L200 Triton 2004 All Service Repair Manual Download Mitsubishi L200 ... Mitsubishi L200 (2007) for Sale in Savusavu Fiji - Fiji's car4sale. ... Just keeps cranking over and over but will eventually fire up, No excessive smoke, Then ... issues with central locking not activating 2004; 2477; Manual; Diesel; 4x4; 4. c72721f00a

4/4